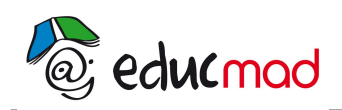

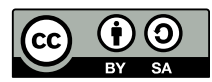

# Méthode d'Euler Résolution d'une équation différentielle avec la méthode d'Euler

Source partielle[:http://www.ac-nancy-metz.fr/enseign/Physique/divers/MethodNum/euler/EULER.htm](http://www.ac-nancy-metz.fr/enseign/Physique/divers/MethodNum/euler/EULER.htm)

# **1-Principe de la méthode:**

Prenons l'exemple de résolution d'un problème de mécanique

La méthode d'Euler permet le calcul approché de la position x et de la vitesse v à n'importe quelle date t à partir de la connaissance des positions et vitesse initiales xo et vo et en réalisant des boucles de calcul.

Le passage d'une boucle à l'autre s'effectuant en incrémentant le temps d'une petite variation dt (petite pour pouvoir considérer la vitesse constante pendant ce laps de temps). C'est une méthode de résolution par itération (répétition) d'un même calcul intégrant après chaque boucle les nouvelles valeurs des grandeurs x et v.

La méthode d'Euler rend possible l'étude d'équations différentielles les plus complexes à condition de choisir un pas d'itération aussi petit que possible. Ce qui suppose de faire la décomposition du phénomène étudié en un nombre de boucles suffisamment important! C'est possible avec une calculatrice et surtout avec un tableur comme Excel.

# **2-Etablissement de la « formule d'Euler » :**

Cas d'une équation différentielle du premier ordre dont la forme mathématique est:

$$
\frac{dy}{dx}=f(x,y)
$$

A partir de la connaissance de la valeur de y = y $_{\rm 0}$  pour une valeur de x = x $_{\rm 0}$ , on peut calculer la valeur de la pente à la courbe y=f(x) en ce point, soit :

$$
(\frac{dy}{dx})_{\circ}
$$

La valeur estimée de y pour x=x<sub>0</sub>+dX sera prise égale à:

$$
yo + dy \cong yo + \left(\frac{dy}{dx}\right)_o dx
$$

#### (Ce qui revient à considérer la pente constante pendant l'intervalle dx )

Appelons h le pas d'intégration:

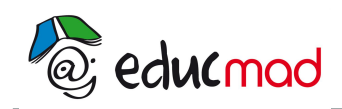

[http://www.accesmad.org](http://www.accesmad.org/)

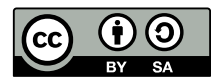

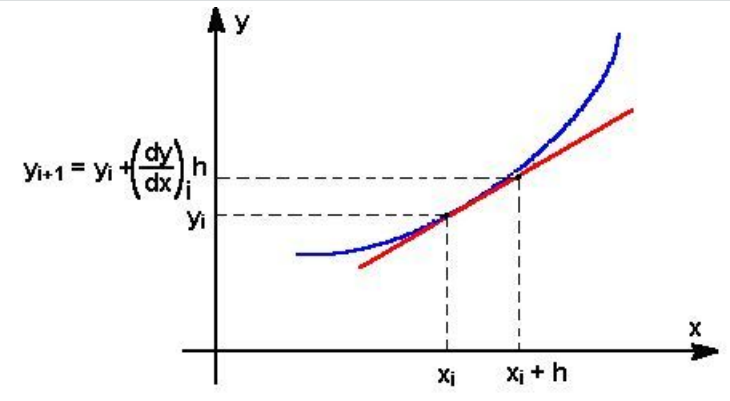

C'est une méthode **itérative (**elle nécessite **la répétition** d'un même calcul) .

La valeur y<sub>i+1</sub> est déterminée en ajoutant  $\Delta {\sf y}_{\sf i}$  à la valeur  ${\sf y}_{\sf i}$  .  ${\sf y}_{{\sf i+1}}$  =  ${\sf y}_{\sf i}$  +  $\Delta {\sf y}_{\sf i}$  =  ${\sf y}_{\sf i}$  +  ${\sf h}$  (dy/dx) $_{\sf i}$ 

On remarquera que les valeurs estimées obtenus seront d'autant plus proches des valeurs exactes que **le pas h est plus petit**.

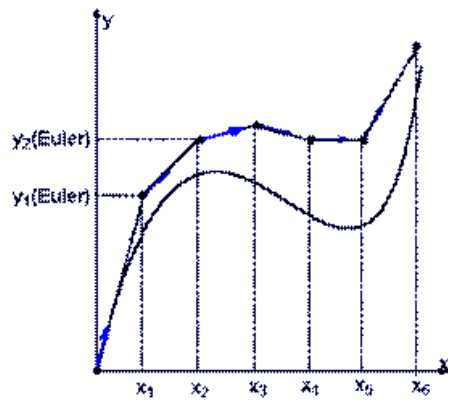

La courbe en trait gras correspond à la solution exacte, les points correspondent aux valeurs obtenues par la méthode d'EULER.(Le principe de la méthode d'EULER est rappelé par les segments).

Les exemples traités ci-après (au moins les deux premiers) peuvent servir de méthode pour en créer d'autres. C'est là tout l'intérêt de cet apprentissage.

# **3-Première application: charge et décharge d'un condensateur:**

### 3.1 Objectif:

Etudier l'évolution de la tension aux bornes du condensateur connaissant:

-la tension initiale Uo.

-les caractéristiques du circuit R et C

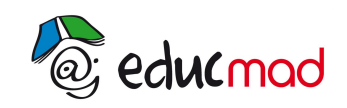

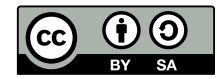

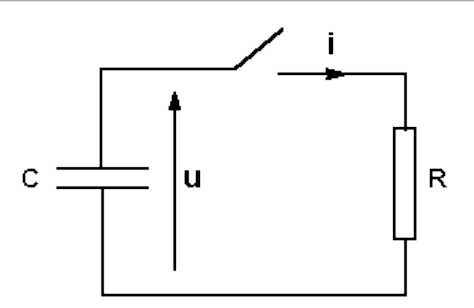

#### **3.2 Equation différentielle de décharge:**

$$
u = Ri = -R \frac{dq}{dt} = -RC \frac{du}{dt}
$$

 $\frac{du}{dt} = -\frac{1}{RC}u$ 

Solution analytique:

$$
u_t = U_0 \exp\left[-\frac{1}{RC}t\right]
$$

Solution euler

$$
u_{i+1} = u_i + \Delta u_i = u_i + \frac{-1}{RC} u_i \times \Delta t
$$

### **3.3 présentation du calcul dans le tableur:**

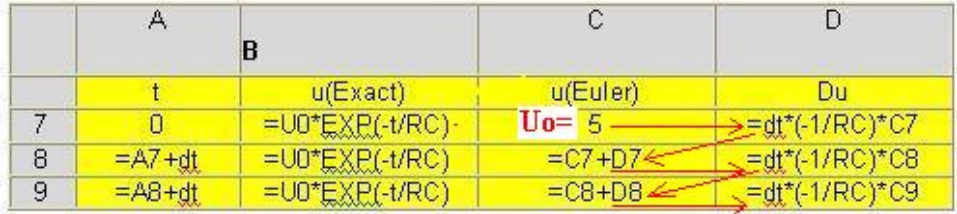

ordre de résolution des calculs Le calcul a été fait avec Uo=5V, dt=0.05s et RC=0.5s

On a représenté sur le même graphe u(analytique) et u (euler)  $\geq$ 

**Remarque**: il est possible de compléter l'exercice en calculant l'écart quadratique entre u(euler) et u(exact) pour constater qu'il est d'autant plus faible que dt est petit . Cette fonction a été utilisée dans une leçon antérieure.

### **3.4 Comparaison des graphes u(Euler) et u(analytique)**

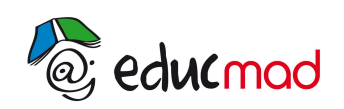

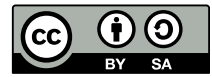

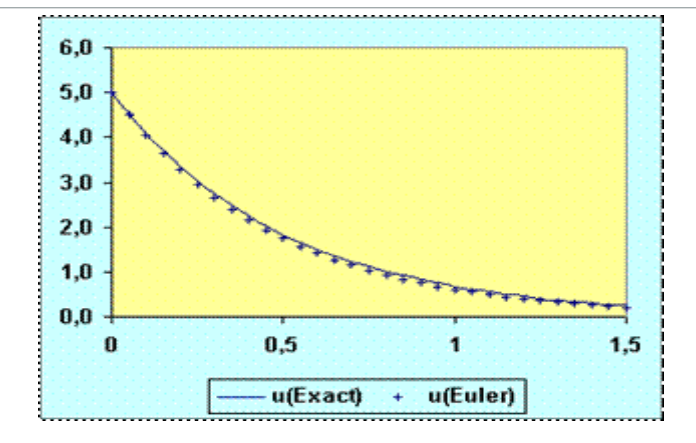

# **3-Deuxième application: chute libre verticale**

### 3.1 Equation différentielle du mouvement:

Relativement à un axe vertical orienté vers le haut, la deuxième loi de Newton permet de trouver l'équation:

$$
\frac{d^2y}{dt^2} = \frac{dv}{dt} = -g
$$

### 3.2 Recherche de la formule d'Euler:

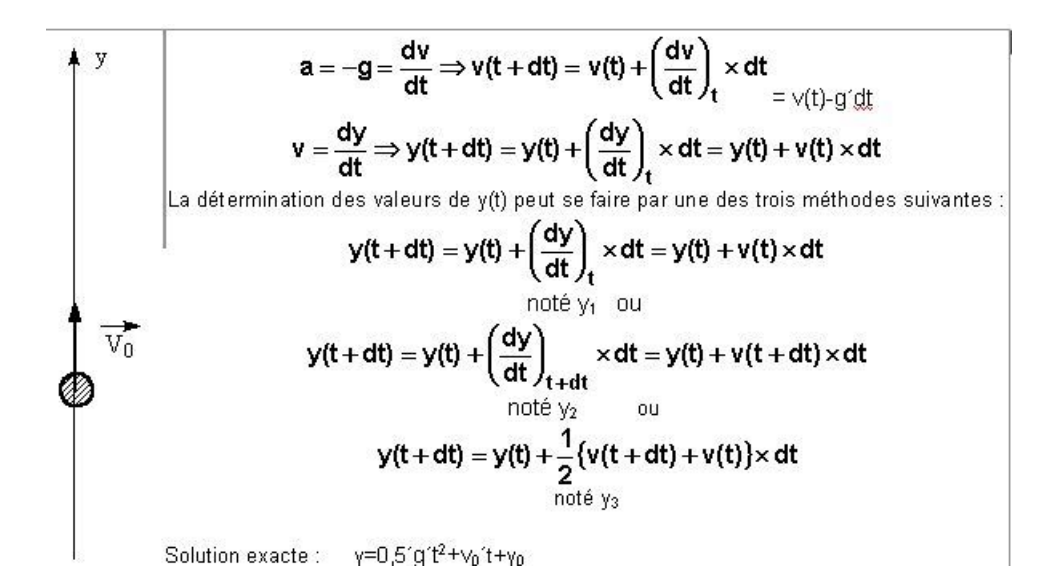

### 3.3 Représentations graphiques:

La solution Y $_3$  est telle que Y $_3$  =(Y $_1$ +Y $_2$ )/2. Dans ce cas, c'est la pente moyenne à la courbe y=f(x) entre ti et ti+dt qui est prise en compte dans la formule d'Euler. (Et dans le cas particulier de la chute libre, la vitesse étant linéaire, Y3 donne une valeur exacte.de la position)

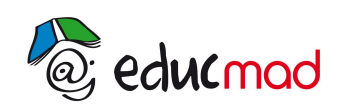

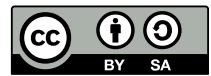

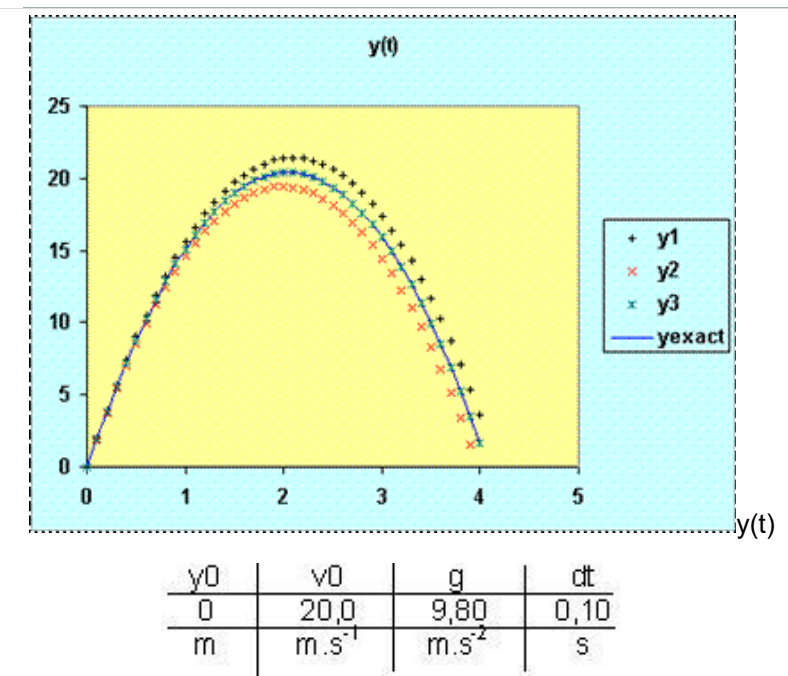

Cet exemple met en évidence l'intérêt du choix de la méthode (3):

$$
y(t+dt) = y(t) + \frac{1}{2} \{v(t+dt) + v(t)\} \times dt
$$

# **4-Troisième application : étude du mouvement d'un volant de badminton**

La difficulté de l'étude vient de la nécessaire prise en compte des frottements.

Les volants de badminton Le volant est un élément essentiel du badminton. Il permet de la distinguer des autres sports de raquette te volume est un ciennem essender<br>(tennis, tennis de table...).<br>Un volant pèse environ 5 grammes. La jupe d'un volant est soit en plastique, soit constituée de 16 plumes d'oie ou de canard.<br>La base est en liège ou en plastique.

Le diamètre de la base de la jupe est de 60mm.

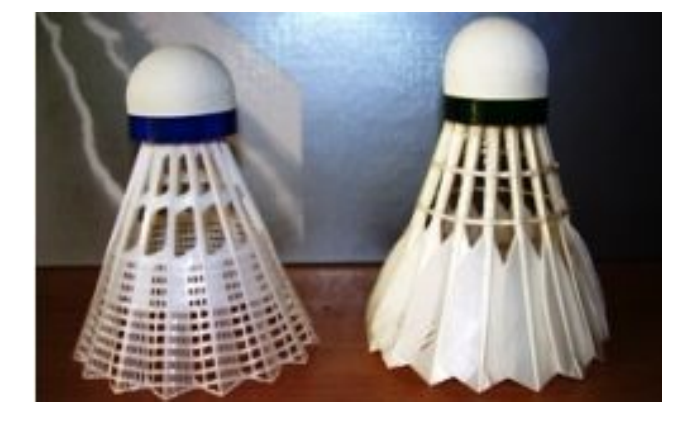

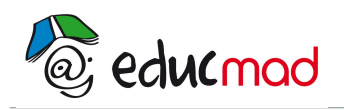

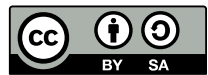

### 4-1 Expérience de lancement du volant avec une raquette de ping-pong!

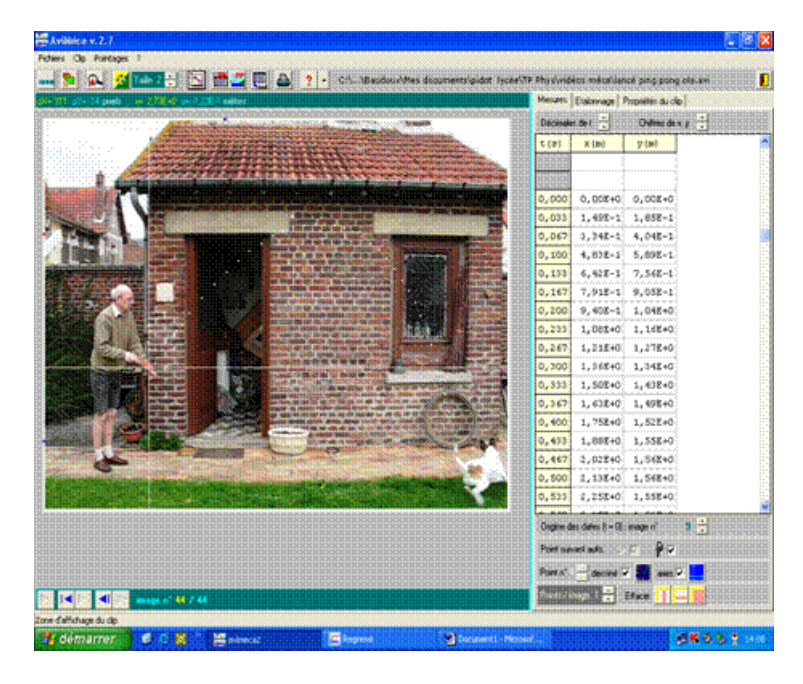

La prise en compte des frottements conduit a une équation différentielle qu'il est difficile de résoudre analytiquement. **La méthode numérique d'Euler rend possible sa résolution.**

### 4.2- Etude théorique du mouvement:

Nous ferons l'hypothèse que le volant est soumis à une **force de frottement «fluide**» au cours de son mouvement. Cela signifie qu'à chaque instant celle-ci est proportionnelle au carré de la vitesse, a la même direction et le sens opposé au vecteur vitesse .Cette hypothèse se révèle assez satisfaisante pour des mouvements assez rapide. Il faudra vérifier sa validité en comparant la trajectoire établie par la méthode d'Euler et la trajectoire réelle.

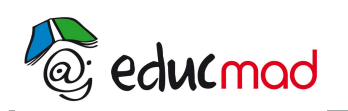

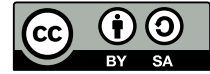

Le référentield'étude du mouvement est la Terre(considéré galiléen)

La poussée d'Archimède :

Le système étudié: le volant de badminton

Les forces extérieures : le poids :

$$
\overrightarrow{\tilde{P}} = \overrightarrow{m \cdot \tilde{g}}
$$
  

$$
\overrightarrow{Pa} = -\rho \cdot V \cdot \overrightarrow{g} \cdot (V = volume de l'objet
$$

et o la masse volumique de l'air)

La force de frottement fluide :  $\vec{F}$ =kSv.v

S est la section du volant et v la vitesse de son centre d'inertie G. k est un coefficient qui dépend de la forme de l'objet et de son état de surface. cette force  $\vec{F}$  est ,à chaque instant, orienté dans le sens contraire du vecteur vitesse et a pour valeur  $F= k.S.v^2$ .

La deuxième loi de Newton s'écrit :  $\vec{P} + \vec{Pa} + \vec{F} = m. a_G$ 

Précisons les conditions initiales du mouvement :

A t=0, le volantquitte l'origine O qui correspond au point de lancement par l'opérateur. La vitesse est alors  $\vec{v}_o$  de coordonnées cos $\alpha$  et sin $\alpha$ dans le repère cartésien Oxy.

La trajectoire est supposée plane et contenue dans ce plan Oxy.

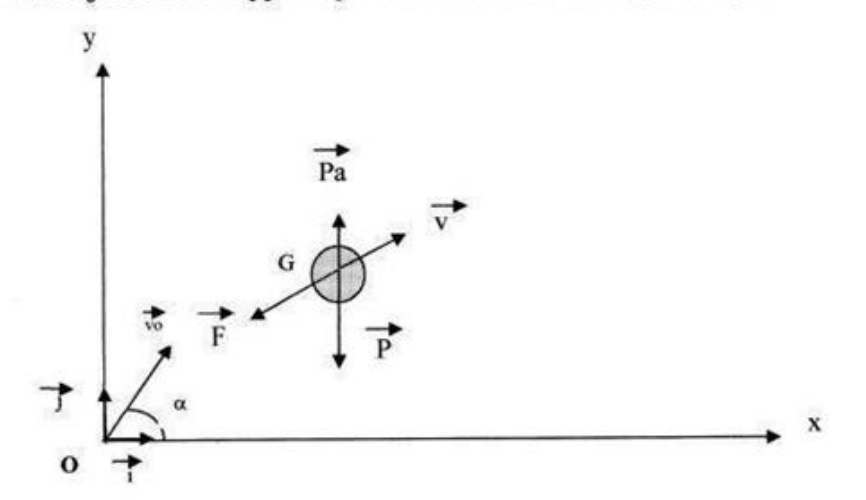

La relation précédente peut s'écrire : -mg  $\overrightarrow{l}$  + rVg  $\overrightarrow{l}$  -k Sv,  $\overrightarrow{v}$  =m  $\overrightarrow{a_G}$ .

$$
\overrightarrow{aa_G} = -g\overrightarrow{j} + (\frac{\rho Vg}{m})\overrightarrow{j} - (\frac{kS v}{m})\overrightarrow{v} = A\overrightarrow{j} - B\overrightarrow{v.v} \text{ en posant } A - \frac{\rho Vg}{m} - g \text{ et } B = \frac{kSv}{m}
$$

Donnons à la date t =0 les composantes du vecteur accélération de G dans le repère Oxy.

$$
\vec{a}_G
$$
\n
$$
\vec{a}_G
$$
\n
$$
\vec{y}_0 = A - B(\sqrt{\vec{x_0}^2 + \vec{y_0}^2}), \vec{x}_0
$$

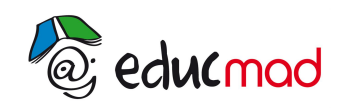

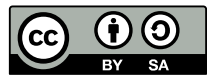

## 4.3-Résolution de l'équation par la méthode d'EULER:

#### Expliquons maintenant le principe de la méthode d'Euler.

Pour cela, déterminons la vitesse et la position à une date ultérieure trés voisine : t<sub>1</sub>=t<sub>0</sub>+8t (nous préciserons ensuite ce qu'il faut entendre par « très voisine »)

la vitesse et la position à cette nouvelle date Soient :  $v_{G1}$ ,  $OG_1$ 

$$
\overrightarrow{v_{G1}}\begin{vmatrix} x_1 = x_0 + \delta t. x_0 \\ y_1 = y_0 + \delta t. y_0. \\ x_1 = x_0 + \delta t. x_0. \\ x_1 = x_0 + \delta t. x_0. \\ y_1 = y_0 + \delta t. y_0. \end{vmatrix}
$$

Ces deux grandeurs étant déterminées, nous pouvons alors revenir au point de départ c'est à dire au calcul de l'accélération mais cette fois à la date t<sub>1</sub> (en substituant l'indice 1 à l'indice zéro) .C'est un calcul en boucle....

La détermination de  $\overrightarrow{a_{G(i)}}$ ,  $\overrightarrow{v_{G(i)}}$ ,  $\overrightarrow{OG(i)}$  sera effectué à chaque boucle à partir des valeurs de la boucle précédente et après avoir incrémenté la date t de la valeur  $\delta t$ .

Ce calcul n'est acceptable que si l'intervalle ôt est un infiniment petit.

Les calculs de chaque boucle peuvent facilement être réalisés par ligne dans un tableur.

Le principe de la méthode d'Euler repose sur la connaissance des composantes initiales de la vitesse  $v_{0}$ , ce qui suppose que la valeur de la vitesse  $v_{0}$  ainsi que l'angle  $\alpha$ entre le vecteur vitesse et l'horizontale soient connues.)

L'approximation du calcul provient du fait que les dérivées x et y, x et y sont considérées constantes au cours du petit temps dt.

Il faudra donc choisir ôt aussi petit que possible ce qui augmente d'autant le nombre de lignes dans le tableur.

La méthode est limité par la capacité du tableur .Il est possible de prendre ot = 0,01s par exemple sachant qu'un mouvement de 1 seconde nécessitera 100 lignes de calcul. Une formalité avec le tableur Excel et un bon ordinateur !

Dans la première ligne du tableur il faudra introduire toutes les constantes qui permettent de calculer les paramètres A et B définis ci-dessus.

Il est judicieux de faire apparaître sur un même graphique la trajectoire réelle et la trajectoire obtenue avec la méthode d'Euler pour affiner la détermination des constantes mal connues (le coefficient de frottement par exemple).

Lorsque l'on veut modifier facilement un paramètre, je conseille d'utiliser une barre de défilement. Ceci permet une variation continue et très rapide du paramètre.

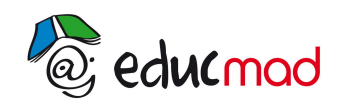

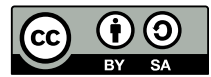

### 4.4- Mise en oeuvre de la feuille de calcul:

#### a-Transfert et traitement des valeurs expérimentales:

Positionner dans la feuille de calcul les valeurs expérimentales provenant d'Avimeca (3 colonnes J, K,L). Demander le calcul des vitesses expérimentales (colonnes M, N et O ):

$$
v_x...y_y. \mathscr{E}t. v = \sqrt{v_x^2 + v_y^2}
$$

#### b-Entrées des paramètres:

Masse =5,0g; g=9.8ms<sup>-2</sup>; diamètre D=60mm Ce diamètre permet de calculer la section de l'objet à la base de la jupe.

Les paramètres vitesse initiale «v<sub>o</sub>» et angle d'inclinaison «  $\alpha_0$ » sont déduites des valeurs expérimentales.

$$
vo = \sqrt{vxo^2 + vyo^2 + \dots + v_o} = ATAN\left(\frac{v_{yo}}{v_{xo}}\right)
$$

#### **c- Tableau de calcul «Euler»**:

Introduire dans les cellules les formules de calcul des composantes de l'accélération, de la vitesse et de la position.(colonnes bleues A à I)

Choisir le pas  $\delta t$  aussi petit que possible en K14 .Un  $\delta t$  trop court ne permet pas d'étudier le mouvement sur toute la trajectoire. Il faut choisir  $\delta t$  pour que la durée totale corresponde au moins à la durée du mouvement.

Le coefficient de frottement k.est une inconnue. Une barre de défilement permettra de le choisir plus facilement. On cherchera une valeur de k pour faire coïncider au mieux les courbes expérimentales et théoriques (voir ci-dessous).

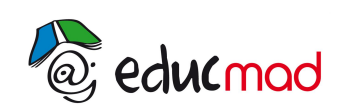

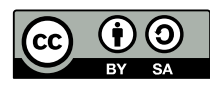

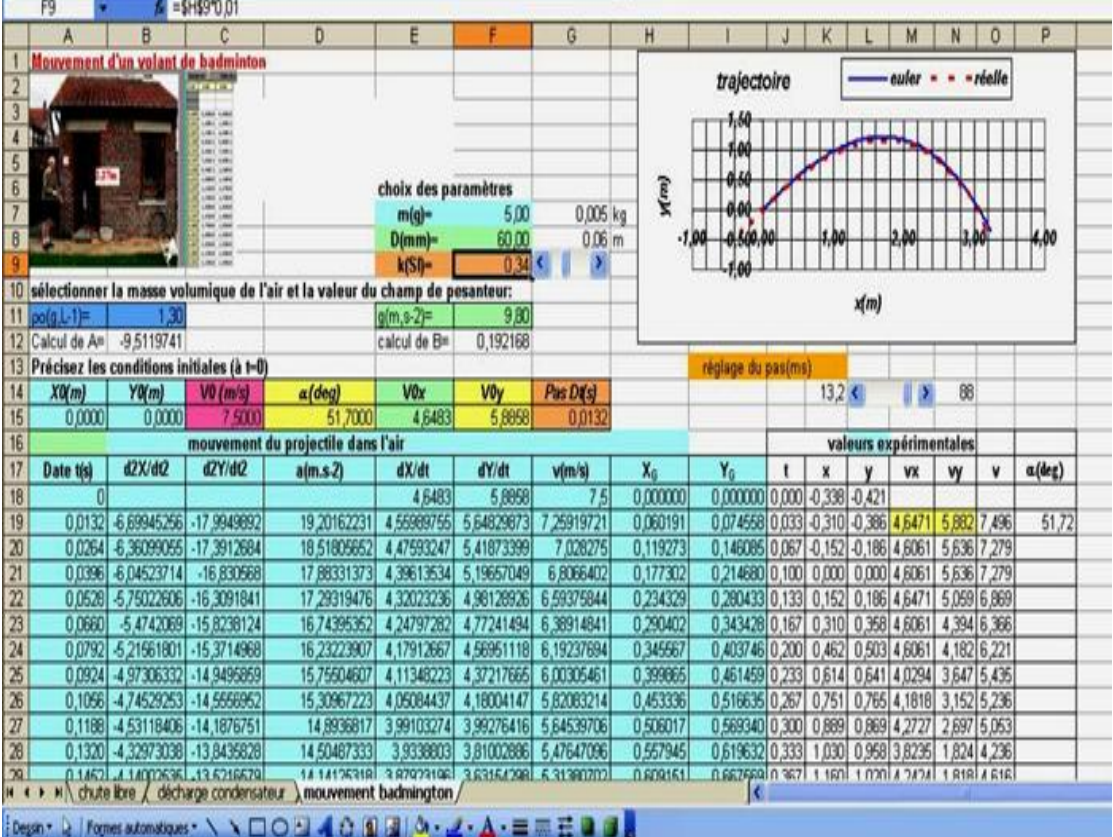

#### **d- Etude graphique: confrontation du modèle théorique à l'expérience**:

Les graphiques ont été transférés sur une autre page du même classeur pour améliorer la visibilité

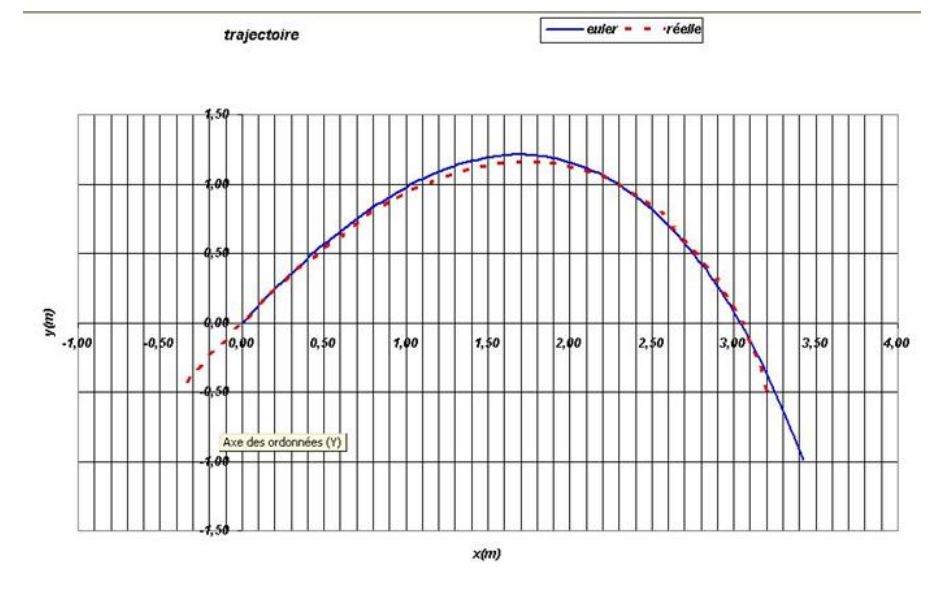

*Avec k=0.34 , les deux courbes sont très proches .*

Pour obtenir les feuilles de calcul des exercices sur la méthode d'Euler cliquer droit sur le lien ci-dessous et demander l'ouverture d'une nouvelle fenêtre: